I kredsAnalyse er der blevet mulighed for at vælge mellem flere opstillinger end kun regnskab og statistik. Desuden er de enkelte opstillinger blevet opdateret og der er blevet gjort klar til at kunne vælge mere historiske udtræk.

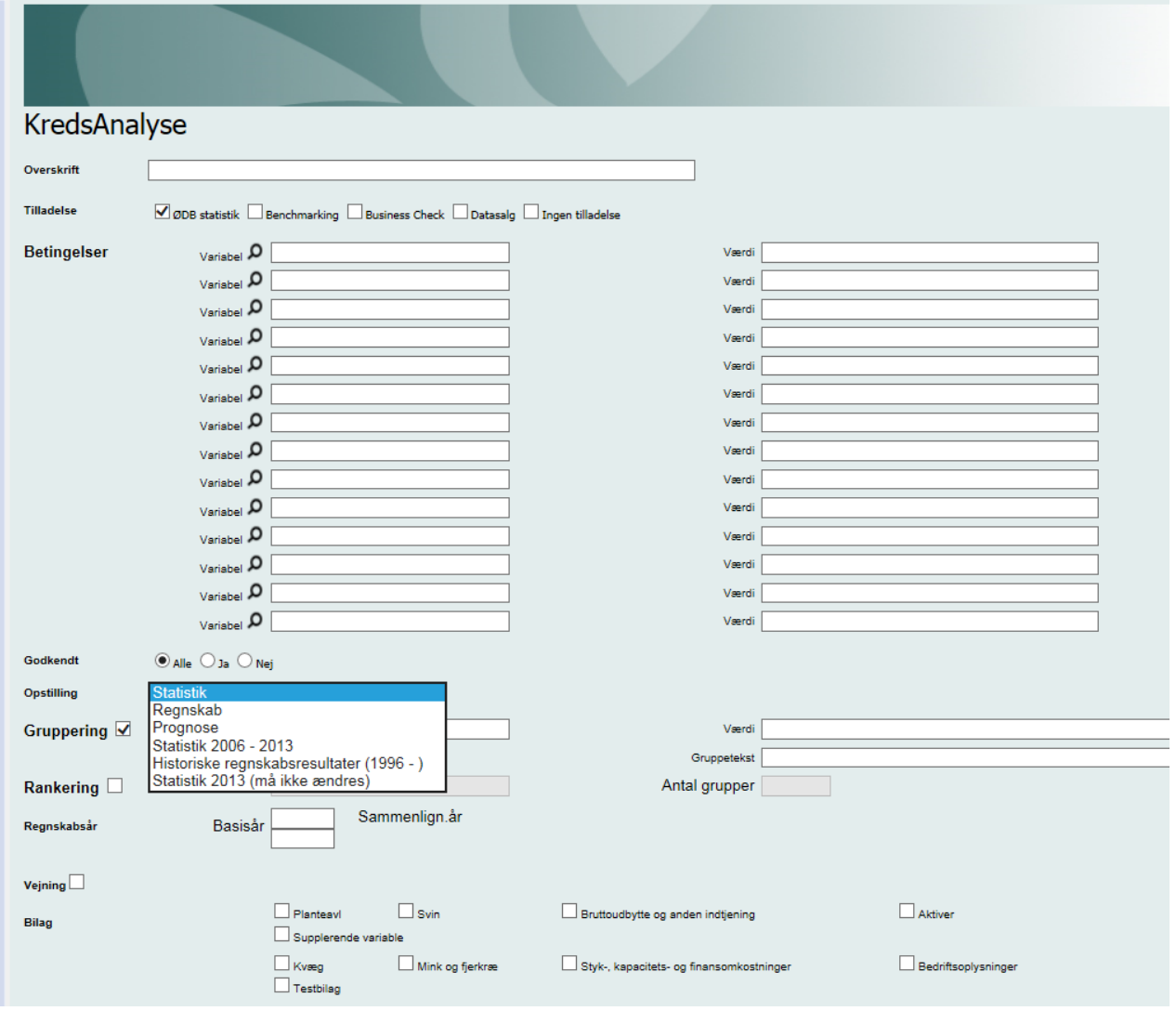